How to save a model file (part or assembly) so it can be made on the 3D Printer

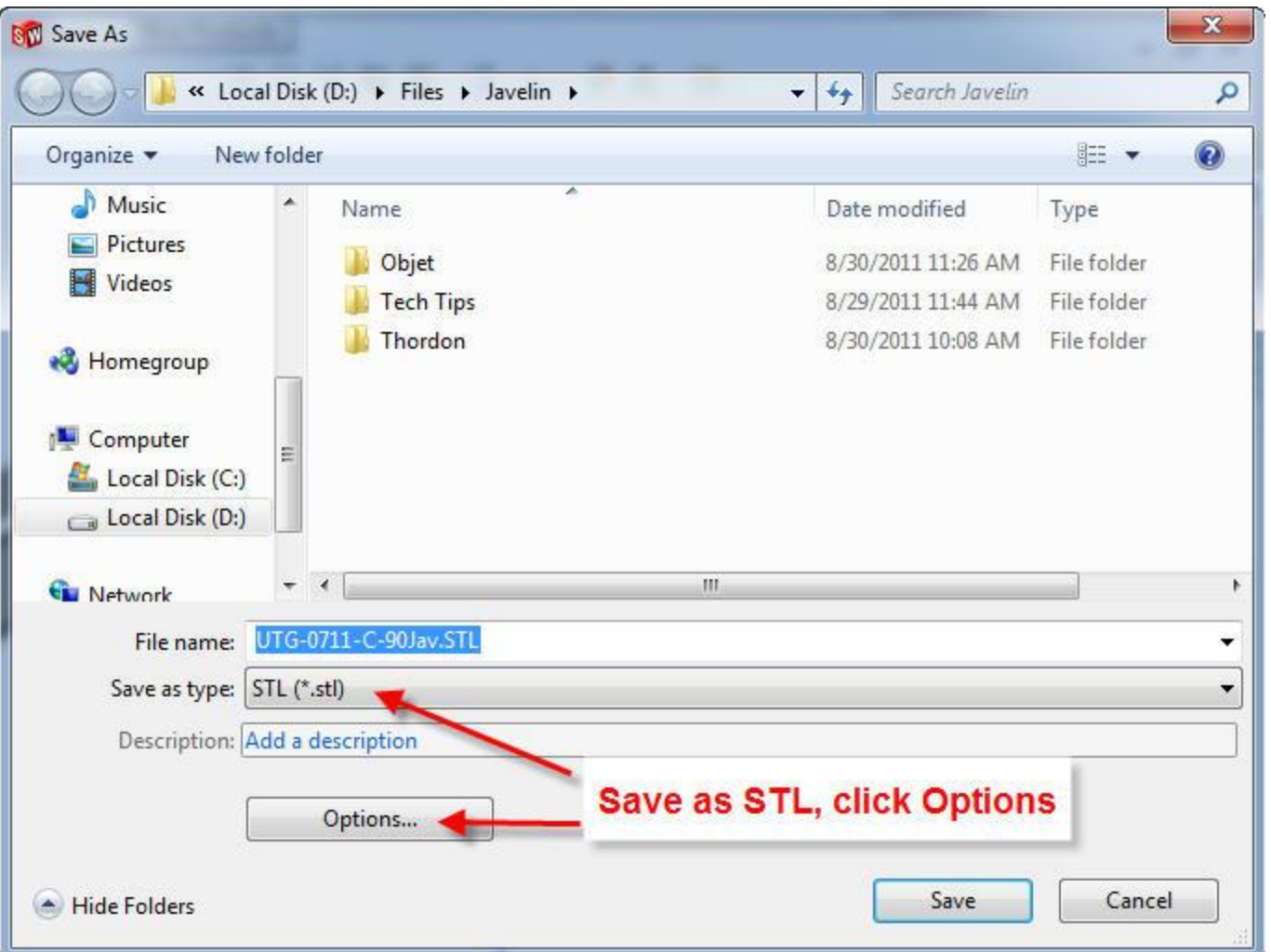

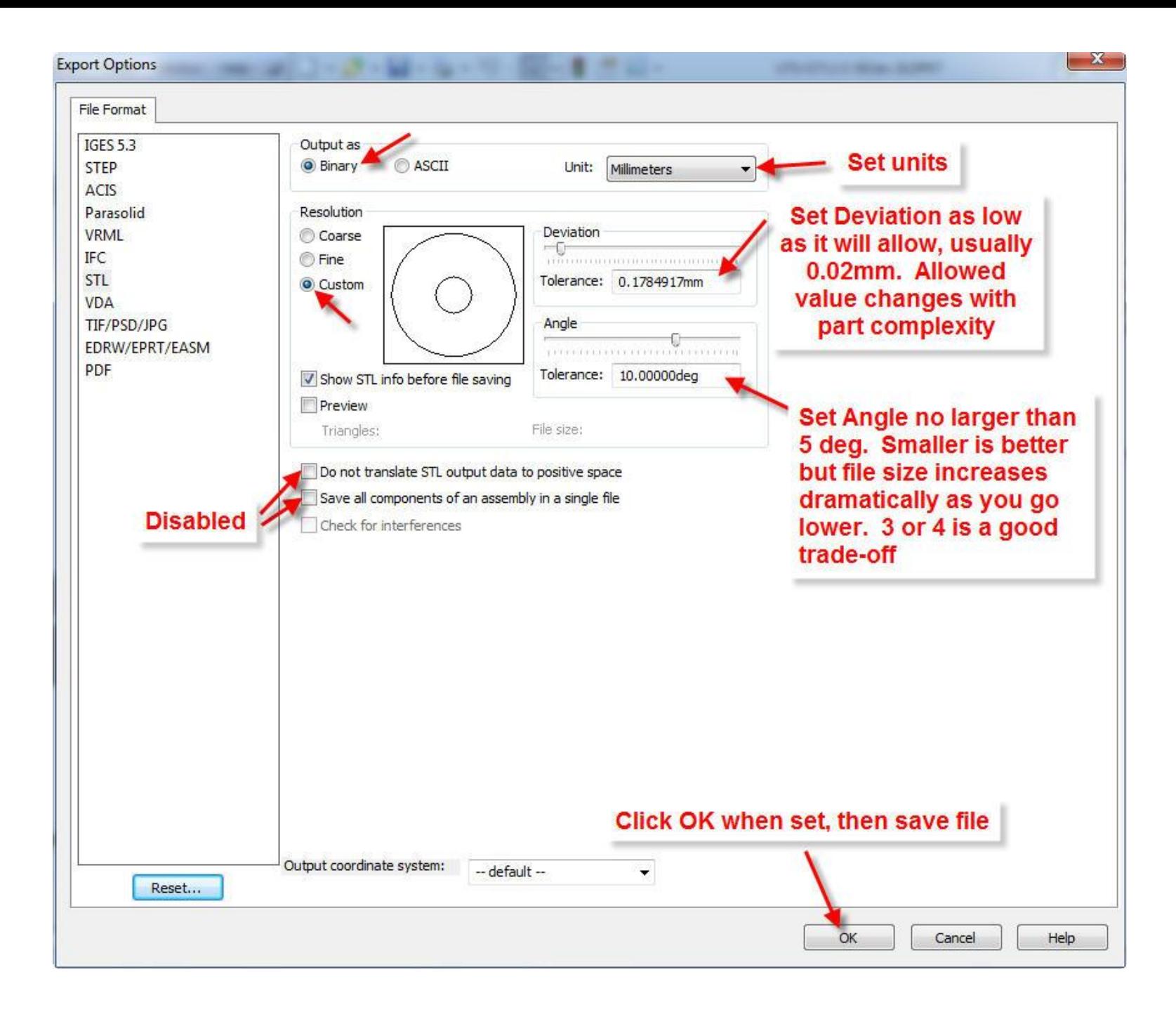